## **RELEASE-NOTES-2.0-M6.TXT**

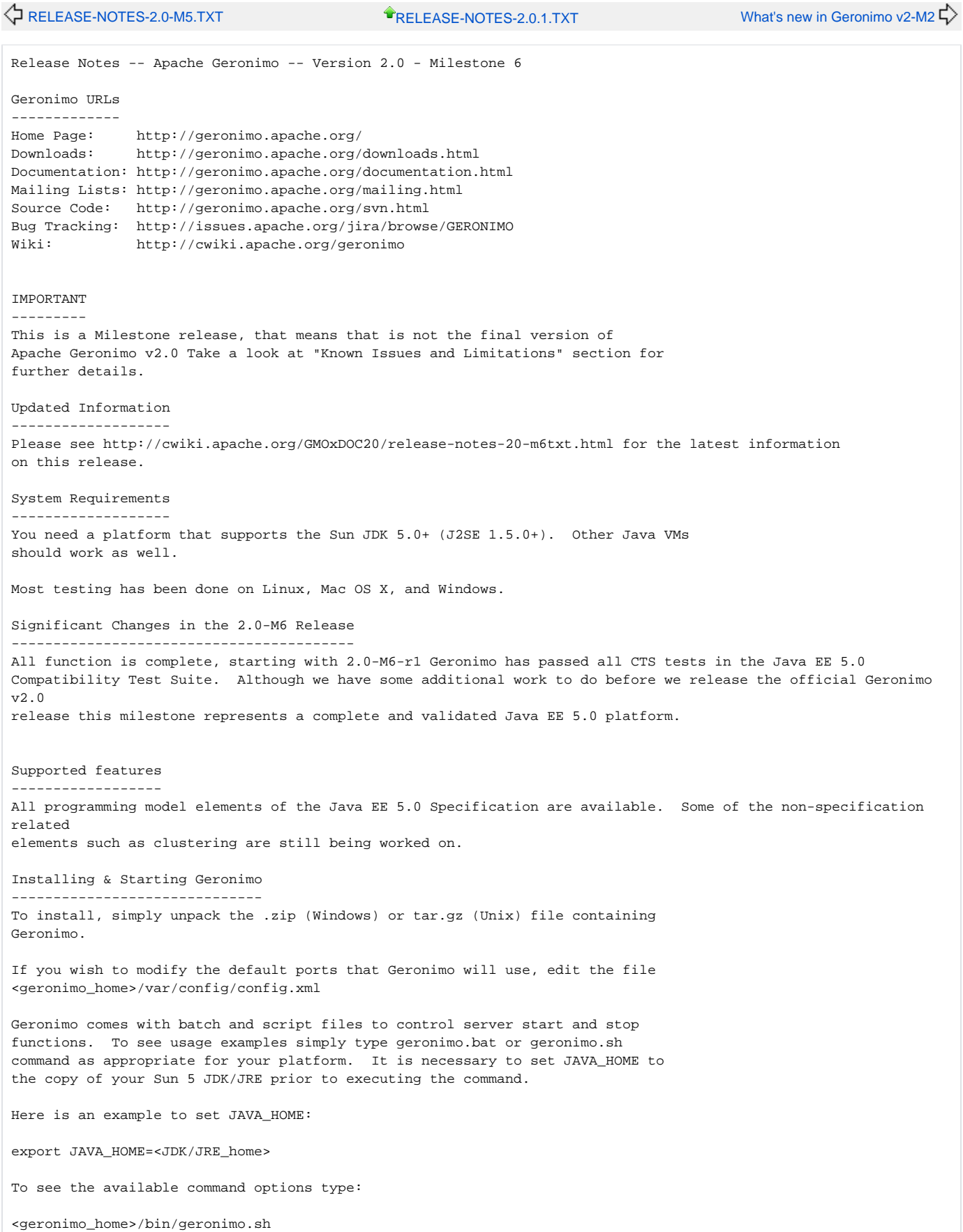

or <geronimo\_home>\bin\geronimo.bat

The command will display help text instructing you as to how to start and stop the Geronimo server.

If you prefer to start the server without a script file you can simply type:

java -Djava.endorsed.dirs=<geronimo\_home>/lib/endorsed -javaagent:<geronimo\_home>/bin/jpa.jar -jar <geronimo\_home>/bin/server.jar

Once the server has started, you can access the Geronimo Administration Console at http://localhost:8080/console/ . The default user name is "system" and the default password is "manager".

Administration Console Security Configuration

---------------------------------------------

The default administration user/password for the Geronimo Administration Console and command line deployment tool is system/manager. You can change these defaults directly from the Geronimo Administration Console by accessing Security -> Console Realm and change the user name and password from the Console Realm Users portlet.

As an alternative, you can make the same changes by editing the <geronimo\_home>/var/security/users.properties and <geronimo\_home>/var/security/groups.properties files.

## Deploying Applications

----------------------

Geronimo comes with deploy scripts and batch files to deploy J2EE modules or applications. You can use the scripts or simply invoke the executable jar by running the following command (note that you need to start Geronimo first):

<geronimo\_home>/bin/java -jar deployer.jar deploy my-web-app.war [deploy plan]

You will need to use the username "system" and password "manager" unless you customized those as described above. The deployment plan argument is optional -- you can pack a deployment plan into the application module, provide it on the command line, or in some cases omit it entirely.

You can also use the "Login" command to avoid entering a user name and password every time you use the deploy tool

For more information on the commands and options supported by the deploy tool, run from within the Geronimo directory <geronimo\_home>/bin:

java -jar deployer.jar help [command]

You can also graphically deploy applications and resources via the Geronimo Administration Console available at http://localhost:8080/console/

## Other Deployment Options ------------------------

As an alternative to the command-line deployer, you can copy application modules into the <geronimo\_home>/deploy/ directory and the hot deployer service will deploy them automatically. The command-line deployer has some advantages, as it will output any deployment errors to its own console rather than just the server log.

Additionally, Geronimo provides a Maven plugin that can deploy applications to Geronimo as part of a Maven build.

## Configuration

-------------

Most configuration attributes can be updated in the <geronimo\_home>/var/config/config.xml file. The attributes most likely to be changed are already included in the supplied config.xml file, while others may need to be added manually.

```
Certification Status
--------------------
Apache Geronimo v2.0-M6 (Tomcat assembly with CXF for WebServices and 
OpenJPA for persistence) have passed 100% SUN's Java Enterprise Edition 5.0 
Certification Test Suite.
We continue to strive towards certification on the other assemblies.
Known Issues and Limitations
----------------------------
Release Notes - Geronimo - Version 2.0-M6
** Sub-task
     * [GERONIMO-2702] - Annotation changes
     * [GERONIMO-2704] - Testcase changes
     * [GERONIMO-2705] - Testcase changes
     * [GERONIMO-2837] - @Resource/@Resources annotation support
     * [GERONIMO-2901] - Annotation support for ResourceRefBuilder Naming Builder
     * [GERONIMO-2934] - Support annotation processing for all Module/Naming builders
     * [GERONIMO-2958] - MyFaces annotation support
** Bug
     * [GERONIMO-348] - Invalid module path or references in plan should result in failed deployment or warning
     * [GERONIMO-1285] - Deployer does not list all modules that have been stopped
     * [GERONIMO-1413] - Console needs to set JSP and Servlet contentType to UTF-8
     * [GERONIMO-1767] - bad group for console has no error page that allows user logout/correction
     * [GERONIMO-2598] - Deploy tool prints useless message if configuration start fails
     * [GERONIMO-2655] - Jetty 6 assemblies do not include sample AJP Connectors
     * [GERONIMO-2744] - App client needs to be able to log out
     * [GERONIMO-2768] - geronimo-j2ee-management_1.1_spec is still using geronimo-ejb_2.1_spec instead of new 
ejb 3.0 spec
     * [GERONIMO-2773] - cannot create a new jetty http connector from console
     * [GERONIMO-2841] - Valve reports request method as GET even though POST request was made
     * [GERONIMO-3038] - h.tld file not getting properly generated to conform to the latest web-
jsptaglibrary_2_1.xsd schema
     * [GERONIMO-3073] - More security bugs in openejb integration
     * [GERONIMO-3099] - Check if <web-service-address> for ejb starts with "/"
     * [GERONIMO-3103] - GBeanOverride.writeXml parseException
     * [GERONIMO-3114] - Update setup of java.endorsed.dirs to always have ours before the JVM
     * [GERONIMO-3120] - Sample Java EE 5 applications fail to deploy without application.xml file
     * [GERONIMO-3121] - JPA Queries created outside a tx need to know about and close their EntityManagers
     * [GERONIMO-3124] - Reminder: Switch Axis2 stack back to axis2-saaj from Sun SAAJ Impl
     * [GERONIMO-3125] - AdminObjectRefBuilder does not handle UserTransaction resource-env-refs
     * [GERONIMO-3127] - ERROR [DriverDownloader] Unable to download driver properties
     * [GERONIMO-3128] - Error in Geronimo.bat blocks its usage for Minimal assemblies, due to no bin\jpa.jar
     * [GERONIMO-3132] - jpa system needs the urls of the jars/dirs with enhanceable classes.
     * [GERONIMO-3133] - jpa system needs to be able to set default properties in deployed persistence units.
     * [GERONIMO-3134] - jpa jndi references can refer to gbeans in the web module, not just in parent modules. 
This needs to work.
     * [GERONIMO-3135] - Allow enlisting into tx marked for rollback only
     * [GERONIMO-3136] - App client needs jpa
     * [GERONIMO-3137] - Servlets must rollback uncommitted transaction when the service method exits
     * [GERONIMO-3138] - @Resource refs to ORBs doesn't seem to work
     * [GERONIMO-3139] - Update Copyright year in Admin Console and Welcome app
     * [GERONIMO-3141] - potential deadlock in TransformerCollection
     * [GERONIMO-3142] - Geronimo / Jetty fails to startup under Sun Java 1.6 update 1
     * [GERONIMO-3145] - Sample EJB 3.0 application deployment fails
     * [GERONIMO-3146] - run-as support for tomcat servlets
     * [GERONIMO-3147] - Unable to deploy anything from the command line (trunk)
     * [GERONIMO-3151] - DeploymentUtil.recursiveDelete(File,Collection) is returning a collection of File 
objects, whereas most builders are expecting Strings
     * [GERONIMO-3152] - Cannot redeploy or undeploy/deploy webconsole-tomcat car on geronimo-tomcat6-jee5
     * [GERONIMO-3153] - Minimal assembly is missing corba spec classes
     * [GERONIMO-3155] - geronimo-tomcat6-minimal assembly has doubled in size from 17MB to 35MB in the past 
month
     * [GERONIMO-3156] - Web security parsing can result in wrong unchecked WebResourcePermissions
     * [GERONIMO-3163] - Class-Path in MANIFEST.MF causes DayTrader deployment failed
     * [GERONIMO-3165] - Extended persistence contexts need to use some openejb facilities so they can get
```

```
created when a stateful bean instance is created
    * [GERONIMO-3167] - When JSF renders, fields are shifted
     * [GERONIMO-3169] - Several configs are using a hardcoded schema version=1.1, instead of 
${geronimoSchemaVersion}
     * [GERONIMO-3170] - User supplied JPDA_OPTS are never used in the geronimo script for Windows
     * [GERONIMO-3172] - remove obsolete JDB_OPTS reference from geronimo.bat
     * [GERONIMO-3173] - port conflict with multiple server instances
     * [GERONIMO-3174] - Can't start server with eclipse plugin
     * [GERONIMO-3176] - ArrayIndexOutOfBound happens for WebServices 
     * [GERONIMO-3177] - exclude-unlisted-classes needs to prevent adding any path info to the 
persistenceUnitInfo
     * [GERONIMO-3179] - Allow specifying default datasources for legacy cmp
     * [GERONIMO-3180] - Override xml parsing function in JRE
     * [GERONIMO-3181] - service endpoint "all" permissions are computed from the local home, not the service 
endpoint interface
     * [GERONIMO-3183] - fix offline deployment in minimal configurations
     * [GERONIMO-3185] - PostConstruct/PreDeploy specified in xml can have class default to component's type.
    * [GERONIMO-3188] - Annotation scanning needs to look at superclasses
    * [GERONIMO-3189] - Add missing geronimo-web.xml for jsp-examples and servlet-examples
     * [GERONIMO-3191] - Can not login the remote Geronimo server on Linux
     * [GERONIMO-3195] - OpenJPA graduated from incubator, move to 1.0.0-SNAPSHOT
     * [GERONIMO-3197] - Axis2: don't call wsgen tool if BindingType is HTTP_Binding
     * [GERONIMO-3198] - Revert back to xalan 2.6.0 to correct a TCK issue
     * [GERONIMO-3201] - Tomcat doesn't need to process the bits of web.xml for jndi and security, we handle 
that.
     * [GERONIMO-3203] - Wrong Main Class fro "geronimo debug" 
    * [GERONIMO-3205] - Fix JSP compiler errors during build
    * [GERONIMO-3206] - Create and include a new patched version of Tomcat
     * [GERONIMO-3208] - In-place deployment fails when renaming file
    * [GERONIMO-3220] - In-place deployment fails during discovery of web services
    * [GERONIMO-3235] - Javascript error when creating database pools using the admin console wizard
** Improvement
    * [GERONIMO-1431] - Make deploy tool and hot deploy directory work better together
     * [GERONIMO-2485] - PersistenceUnitGBean needs a NamespaceDrivenDeployer
     * [GERONIMO-3011] - Adjust port configuration for running multiple instances of geronimo
    * [GERONIMO-3034] - Use jettys NIO based connectors by default.
    * [GERONIMO-3123] - Create a template/var directory for creating additional instances of geronimo
     * [GERONIMO-3126] - Upgrade to released OpenJPA 0.9.7 which passed JPA TCK
     * [GERONIMO-3164] - Axis2: support bindingtype overwrite from wsdl to annotation
     * [GERONIMO-3171] - java 1.6 compile fix for geronimo-naming mock DataSource class
     * [GERONIMO-3186] - Show schema names along with table names in the db portlet
** New Feature
    * [GERONIMO-2735] - Add property substitution capability in the config.xml and plan files
** Task
    * [GERONIMO-2703] - JSR-252 Tasklist (JSF 1.2)
     * [GERONIMO-2710] - Annotations Support Tasklist
    * [GERONIMO-3207] - Created 2.0-M6 Branch
** Test
    * [GERONIMO-3143] - Testcase changes for CORBA
```